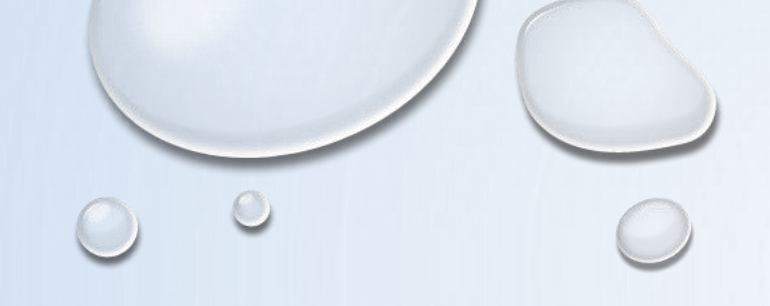

# **GUIDA AL DEPOSITO DEGLI ATTI DI NOTIFICA TRAMITE PCT**

*DOTT. DANIELE FERLINI*

*DIRIGENTE UNEP TRIBUNALE DI RAVENNA*

*INCONTRO DEL 16/02/2024*

SI POSSONO DEPOSITARE TELEMATICAMENTE TUTTI I TIPI DI ATTI DI NOTIFICA SIA A PAGAMENTO SIA ESENTI, AD ECCEZIONE DEI SEGUENTI:

- ATTI DI DIFFIDA E STRAGIUDIZIALI;
- PRECETTI SU CAMBIALE O ASSEGNO;
- CONTRATTI DI MUTUO FONDIARIO;
- ATTI DA NOTIFICARE ALL'ESTERO;
- NOTIFICHE PER PUBBLICI PROCLAMI (ART. 150 CPC);
- AVVISI DEI CUSTODI GIUDIZIARI (ART. 591-BIS CPC);

- ATTI CON GRATUITO PATROCINIO SE NON ESENTI PER ALTRO MOTIVO (LAVORO, FAMIGLIA, SEPARAZIONE, DIVORZIO, DIFESA D'UFFICIO).

## *TIPOLOGIA DI ATTI*

DALLE **ORE 9 ALLE ORE 11,30** CON LIMITAZIONE FINO ALLE ORE 10,30 PER GLI ATTI URGENTI.

LA **RICHIESTA D'URGENZA** DEPOSITATA FUORI ORARIO (DOPO LE ORE 10,30) SARÀ REGISTRATA IL GIORNO SUCCESSIVO.

IL DEPOSITO NON URGENTE PERVENUTO FUORI ORARIO (DALLE ORE 11,30 IN POI) SARÀ LAVORATO IL GIORNO SUCCESSIVO.

IL DEPOSITO PERVENUTO IL VENERDÌ DOPO LE ORE 11.30 SARÀ LAVORATO IL LUNEDÌ O IL PRIMO GIORNO FERIALE UTILE.

I DEPOSITI PERVENUTI NEI GIORNI FESTIVI O DI SOSPENSIONE DELLE ATTIVITÀ COME DETERMINATO DALLA CORTE D'APPELLO SARANNO LAVORATI IL PRIMO GIORNO LAVORATIVO UTILE.

## *SPORTELLO TELEMATICO*

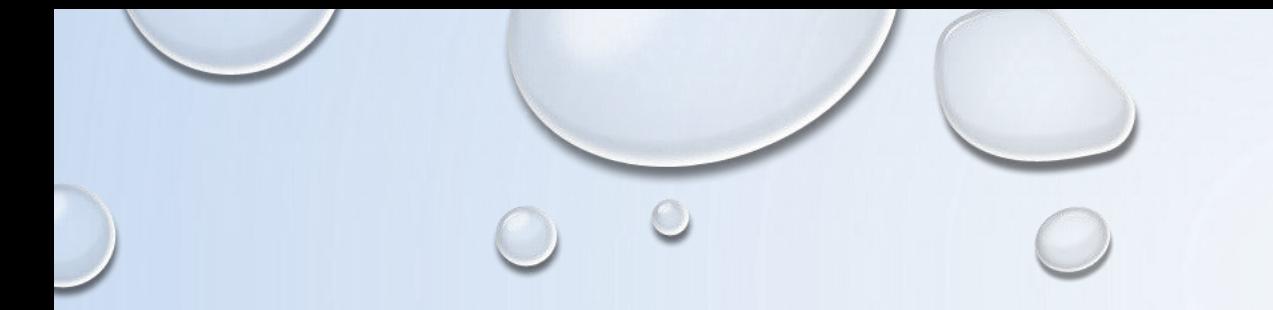

IN SEDE DI ACCETTAZIONE DELLA RICHIESTA DI NOTIFICA O DI ESECUZIONE SARÀ CURA DEL PERSONALE UNEP VERIFICARE I DATI INSERITI CONFRONTANDOLI CON L'ATTO DI CUI SI CHIEDE LA NOTIFICA E PROVVEDERE, SE POSSIBILE, ALLA CORREZIONE (ERRORI NON OSTATIVI).

IN CASO DI ERRORI OSTATIVI (ES: DISCORDANZA DATI, COMPETENZA, ECC.) LA RICHIESTA VERRÀ RIFIUTATA INDICANDO LA MOTIVAZIONE.

LE RISPOSTE DI ACCETTAZIONE O DI RIFIUTO PERVERRANNO ALL'INDIRIZZO PEC.

NELL'ATTO NON DEVONO ESSERE ALLEGATE LE RELATE DI NOTIFICA, PURCHÉ I DATI INSERITI SIANO RINVENIBILI NEL TESTO DELL'ATTO STESSO, CIÒ AL FINE DI EFFETTUARE IL NECESSARIO RISCONTRO.

## *ACCETTAZIONE DEPOSITO*

**COGNOME, NOME E C.F. DELL'ISTANTE** SE PERSONA FISICA OPPURE LA DENOMINAZIONE DELLA SOCIETÀ E P.I./C.F. SE PERSONA GIURIDICA;

**NATURA DELL'ATTO** (ES.: CITAZIONE, DECRETO, RICORSO, PRECETTO, AVVISO, ECC.);

**URGENZA:** NON URGENTE OPPURE URGENTE;

**TIPO DI NOTIFICA:** SCEGLIERE PER OGNI DESTINATARIO COME SI VUOLE LA NOTIFICA: MANI (TERRITORIO DELLA PROVINCIA DI RAVENNA) O POSTA (FUORI DAL TERRITORIO DELLA PROVINCIA DI RAVENNA);

**COGNOME, NOME E C.F. DEL DESTINATARIO** SE PERSONA FISICA OPPURE LA DENOMINAZIONE DELLA SOCIETÀ, P.I. E INDIRIZZO PEC SE PERSONA GIURIDICA;

**STATO:** ITALIA;

**COMUNE:** INSERIRE IL TERRITORIO COMUNALE DOVE DOVRÀ ESSERE EFFETTUATA LA NOTIFICA;

**INDIRIZZO:** INSERIRE IL NOME DELLA VIA O PIAZZA CON IL NUMERO CIVICO INSERENDO IL NOMINATIVO E POI TRA PARENTESI IL TIPO (ES.: VIA, VICOLO, PIAZZA, PIAZZALE, LARGO, ECC.);

**CAP:** L'INSERIMENTO È IMPORTANTE SE L'ATTO DEVE ESSERE NOTIFICATO PER POSTA.

### *DATI PER IL DEPOSITO ATTO DI NOTIFICA A PAGAMENTO*

**DATI PER IL DEPOSITO ATTO DI NOTIFICA ESENTE: COGNOME, NOME E C.F. DELL'ISTANTE** SE PERSONA FISICA OPPURE LA DENOMINAZIONE DELLA SOCIETÀ E P.I./C.F. SE PERSONA GIURIDICA; **NATURA DELL'ATTO** (ES.: CITAZIONE, DECRETO, RICORSO, PRECETTO, AVVISO, ECC.);

**URGENZA:** ESENTE LAVORO (SEMPRE);

**FASCICOLO:** INDICARE IL NUMERO DI R.G. DEL PROCEDIMENTO DA CUI DERIVA L'ESENZIONE;

**AUTORITÀ:** INSERIRE L'AUTORITÀ GIUDIZIARIA CHE HA EMESSO IL PROVVEDIMENTO;

**TIPO DI NOTIFICA:** SCEGLIERE PER OGNI DESTINATARIO COME SI VUOLE LA NOTIFICA: MANI (TERRITORIO DELLA PROVINCIA DI RAVENNA) O POSTA (FUORI DAL TERRITORIO DELLA PROVINCIA DI RAVENNA);

**COGNOME, NOME E C.F. DEL DESTINATARIO** SE PERSONA FISICA OPPURE LA DENOMINAZIONE DELLA SOCIETÀ, P.I. E INDIRIZZO PEC SE PERSONA GIURIDICA;

**STATO:** ITALIA;

**COMUNE:** INSERIRE IL TERRITORIO COMUNALE DOVE DOVRÀ ESSERE EFFETTUATA LA NOTIFICA;

**INDIRIZZO:** INSERIRE IL NOME DELLA VIA O PIAZZA, IN MAIUSCOLO, CON IL NUMERO CIVICO INSERENDO IL NOMINATIVO E POI TRA PARENTESI IL TIPO (ES.: VIA, VICOLO, PIAZZA, PIAZZALE, LARGO, ECC.);

**CAP:** L'INSERIMENTO È IMPORTANTE SE L'ATTO DEVE ESSERE NOTIFICATO PER POSTA.

### *DATI PER IL DEPOSITO ATTO DI NOTIFICA ESENTE*

**- ESTENSIONE DEL FILE DA NOTIFICARE:** PDF.P7M;

**- TESTO E DICHIARAZIONE EX ART. 137 CPC;**

**- ATTESTAZIONI DI CONFORMITÀ**:

AD ESEMPIO ATTESTARE CHE:

1) ATTO ESTRATTO DAL FASCICOLO INFORMATICO (ATTEST. DA ALLEGARE PREFERIBILMENTE IN CALCE);

2) ATTO GENERATO DALLA PARTE (ATTEST. DA APPORRE PREFERIBILMENTE NEL DOC. INFORMATICO);

3) ATTO SCANSIONATO DALLA PARTE (ATTEST. DA ALLEGARE PREFERIBILMENTE IN CALCE).

**DI FATTO L'UNEP STAMPANDO IL DOCUMENTO PRINCIPALE DEPOSITATO PER LA NOTIFICA TRASFORMA LA COPIA INFORMATICA IN COPIA ANALOGICA DUNQUE L'ATTESTAZIONE PUO' ESSERE FATTA IN CALCE, A MARGINE O SU FOGLIO SEPARATO.**

LA SCANSIONE (EX ART. 196 DECIES CPC CHE PARLA DI COPIA INFORMATICA ANCHE PER IMMAGINE) PUO' ESSERE ADOTTATA NEI CASI IN CUI L'ATTO NON SIA SCARICABILE DAL FASCICOLO INFORMATICO E NEPPURE SIA GENERATO COME ATTO DI PARTE (ES. COPIA CARTACEA DICHIARATA CONFORME DALLA CANCELLERIA)

## *ATTO DA NOTIFICARE*

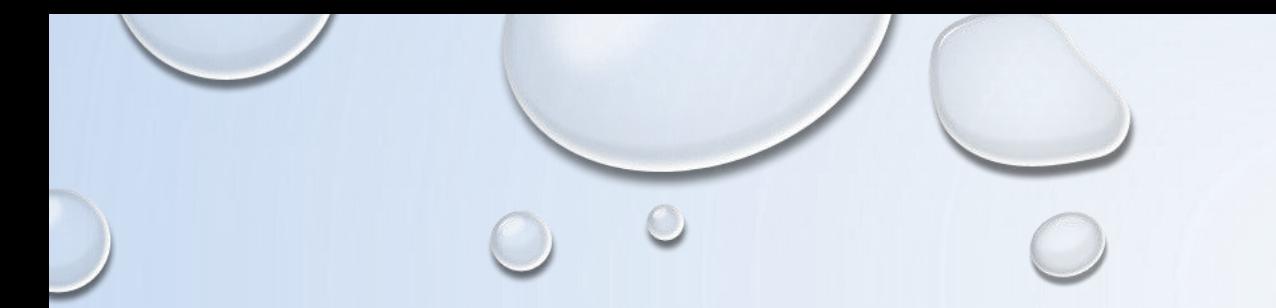

L'**ATTO PRINCIPALE** CHE VIENE DEPOSITATO DEVE ESSERE FIRMATO DIGITALMENTE (ESTENSIONE DEL FILE P7M) È QUELLO CHE DEVE ESSERE NOTIFICATO E SUCCESSIVAMENTE RESTITUITO ALLA PARTE PER L'USO GIUDIZIARIO NECESSARIO, SE QUESTO È GENERATO O SCANSIONATO (RIPETO DEVE ESSERE INSERITO COME ATTO PRINCIPALE) DEVE CONTENERE IN UN SOLO FILE: - TESTO;

- EVENTUALE PROCURA;
- DICHIARAZIONE EX ART. 137, COMMA 7, CPC;
- ATTESTAZIONE DI CONFORMITÀ PER L'ATTO GENERATO O SCANSIONATO.

COME ALLEGATO:

- CERTIFICATO DI RESIDENZA (ESEMPIO PER LA NOTIFICA);

### *CARATTERISTICHE DELL'ATTO PRINCIPALE*

*SINGOLO*

MENTRE SE L'ATTO DA NOTIFICARE È ESTRATTO DAL FASCICOLO INFORMATICO DELL'A.G. (ESEMPIO RICORSO E DECRETO INGIUNTIVO) E SE DEVE ESSERE NOTIFICATO UNITAMENTE AD UN ALTRO TIPO DI ATTO (ESEMPIO PRECETTO) L'ATTO PRINCIPALE DEVE RICOMPRENDERLI ENTRAMBI ED ESSERE COSÌ COSTITUITO IN UN SOLO FILE:

- ATTO ESTRATTO DAL FASCICOLO INFORMATICO;
- **-** ALTRO TIPO DI ATTO;
- DICHIARAZIONE EX ART. 137, COMMA 7, CPC;
- ATTESTAZIONE DI CONFORMITÀ.
- ALLEGATO: CERTIFICATO DI RESIDENZA.

## *CARATTERISTICHE DELL'ATTO PRINCIPALE COMPOSTO*

### **Art. 196-decies disp. att. cpc. (Potere di certificazione di conformità delle copie trasmesse con modalità telematiche all'ufficiale giudiziario)**

*Il difensore, il dipendente di cui si avvale la pubblica amministrazione per stare in giudizio personalmente, il consulente tecnico, il professionista delegato, il curatore, il commissario giudiziale e il liquidatore giudiziale, quando trasmettono all'ufficiale giudiziario con modalità telematiche la copia informatica, anche per immagine, di un atto, di un provvedimento o di un documento formato su supporto analogico e detenuto in originale o in copia conforme, attestano la conformità della copia all'atto detenuto. La copia munita dell'attestazione di conformità equivale all'originale o alla copia conforme dell'atto, del provvedimento o del documento.*

#### **Art. 196-undecies disp. att. cpc. (Modalità dell'attestazione di conformità).**

*L'attestazione di conformità della copia analogica, prevista dalle disposizioni del presente capo, dal* codice e dalla legge 21 gennaio 1994, n. 53, è apposta in calce o a margine della copia o su foglio *separato, congiunto materialmente alla medesima.*

*L'attestazione di conformità di una copia informatica è apposta nel medesimo documento informatico. Nel caso previsto dal secondo comma, l'attestazione di conformità può alternativamente essere apposta su un documento informatico separato e l'individuazione della copia cui si riferisce ha luogo esclusivamente secondo le modalità stabilite nelle specifiche tecniche del direttore generale per i sistemi informativi automatizzati del Ministero della giustizia. Se la copia informatica è destinata alla notifica, l'attestazione di conformità è inserita nella relazione di notificazione.*

I soggetti che compiono le attestazioni di conformità previste dagli articoli 196 octies, 196 novies e 196 *decies, dal codice e dalla legge 21 gennaio 1994, n. 53, sono considerati pubblici ufficiali ad ogni effetto.*

**1) ATTESTAZIONE PER ATTO ESTRATTO DAL FASCICOLO INFORMATICO**

#### **ATTESTAZIONE DI CONFORMITÀ**

- ARTT. 196 *DECIES* E *UNDECIES* DISP. ATT. CPC -

IL SOTTOSCRITTO AVV. \_\_\_\_\_\_\_\_\_\_\_\_\_\_\_\_\_\_\_\_\_\_\_\_\_\_\_\_ IN NOME E PER CONTO DI

\_\_\_\_\_\_\_\_\_\_\_\_\_\_\_\_\_\_\_\_\_\_\_\_\_\_\_\_\_\_ GIUSTA PROCURA IN ATTI,

**ATTESTA**

AI SENSI E PER GLI EFFETTI DEGLI ARTT. 196 *DECIES* E *UNDECIES* DISP. ATT. CPC, CHE LA PRESENTE COPIA INFORMATICA DELL'ATTO DI \_\_\_\_\_\_\_\_\_\_\_\_\_\_\_\_\_\_\_\_\_\_\_ (INSERIRE IL TIPO DI ATTO O DI ATTI SE SI TRATTA DI ATTO COMPOSITO) È CONFORME ALL'ORIGINALE (O ALLA COPIA CONFORME) A QUELLO DETENUTO ED ESTRATTO DAL FASCICOLO INFORMATICO R.G. N. \_\_\_\_\_\_\_\_ DEL GIUDICE DI PACE/TRIBUNALE/CORTE D'APPELLO DI \_\_\_\_\_\_\_\_\_\_\_\_.

LA PRESENTE COPIA INFORMATICA EQUIVALE ALL'ORIGINALE ED È DEPOSITATO TELEMATICAMENTE ALL'UNEP A MEZZO DELL'APPLICATIVO INFORMATICO

 $LUOGO$  DATA

\_\_\_\_\_\_\_\_\_\_\_\_\_\_\_\_\_\_\_\_\_\_\_.

FIRMATO DIGITALMENTE

 $\overline{\phantom{a}}$  , where  $\overline{\phantom{a}}$ 

### **2) ATTESTAZIONE PER ATTO GENERATO DALLA PARTE**

#### **ATTESTAZIONE DI CONFORMITÀ**

- ARTT. 196 *DECIES* E *UNDECIES* DISP. ATT. CPC -

IL SOTTOSCRITTO AVV. \_\_\_\_\_\_\_\_\_\_\_\_\_\_\_\_\_\_\_\_\_\_\_\_\_\_\_\_ IN NOME E PER CONTO DI \_\_\_\_\_\_\_\_\_\_\_\_\_\_\_\_\_\_\_\_\_\_\_\_\_\_\_\_\_\_ GIUSTA PROCURA IN ATTI,

#### **ATTESTA**

AI SENSI E PER GLI EFFETTI DEGLI ARTT. 196 *DECIES* E *UNDECIES* DISP. ATT. CPC, CHE LA PRESENTE COPIA INFORMATICA DELL'ATTO DI \_\_\_\_\_\_\_\_\_\_\_\_\_\_\_\_\_\_\_\_\_\_\_ (INSERIRE IL TIPO DI ATTO) È CONFORME ALL'ORIGINALE A QUELLO DETENUTO DIGITALMENTE.

LA PRESENTE COPIA INFORMATICA EQUIVALE ALL'ORIGINALE ED È DEPOSITATO TELEMATICAMENTE ALL'UNEP A MEZZO DELL'APPLICATIVO INFORMATICO

LUOGO\_\_\_\_\_\_\_\_\_\_ DATA\_\_\_\_\_\_\_\_\_\_\_

\_\_\_\_\_\_\_\_\_\_\_\_\_\_\_\_\_\_\_\_\_\_\_.

FIRMATO DIGITALMENTE

 $\overline{\phantom{a}}$  , where  $\overline{\phantom{a}}$ 

#### **ATTESTAZIONE DI CONFORMITÀ**

- ARTT. 196 *DECIES* E *UNDECIES* DISP. ATT. CPC -

IL SOTTOSCRITTO AVV. **E ELECTE E PER CONTO DI** 

GIUSTA PROCURA IN ATTI,

#### **ATTESTA**

AI SENSI E PER GLI EFFETTI DEGLI ARTT. 196 *DECIES* E *UNDECIES* DISP. ATT. CPC, CHE LA PRESENTE COPIA INFORMATICA DELL'ATTO DI \_\_\_\_\_\_\_\_\_\_\_\_\_\_\_\_\_\_\_\_\_\_\_ (INSERIRE IL TIPO DI ATTO O DI ATTI SE SI TRATTA DI ATTO COMPOSITO) È CONFORME ALL'ORIGINALE (O ALLA COPIA CONFORME) A QUELLO DETENUTO IN FORMATO CARTACEO.

LA PRESENTE COPIA INFORMATICA EQUIVALE ALL'ORIGINALE ED È DEPOSITATO TELEMATICAMENTE ALL'UNEP A MEZZO DELL'APPLICATIVO INFORMATICO

 $LUOGO$  DATA

\_\_\_\_\_\_\_\_\_\_\_\_\_\_\_\_\_\_\_\_\_\_\_.

FIRMATO DIGITALMENTE

 $\overline{\phantom{a}}$  , where  $\overline{\phantom{a}}$  , where  $\overline{\phantom{a}}$ 

### **3) ATTESTAZIONE PER ATTO SCANSIONATO DALLA PARTE**

IL DEPOSITO DELLA RICHIESTA DI NOTIFICA È **SENZA DEPOSITO DI SOMMA:**

1) DEPOSITO DELLA RICHIESTA DI NOTIFICA;

2) L'UNEP VERIFICA I DATI INSERITI, L'ATTO PRINCIPALE ED EVENTUALE ALLEGATI, CALCOLA LA SPESA DELL'ATTO ED INVIA LA PEC TRAMITE PCT CON L'IMPORTO DA VERSARE E IL NUMERO TEMPORANEO;

3) L'AVVOCATO PROVVEDE AL PAGAMENTO DI DETTA SOMMA DALLA SEZIONE PAGAMENTI DEL PST GIUSTIZIA O CON PAGOPA SELEZIONANDO LA VOCE *"NOTIFICHE UFFICI UNEP"* E L'UNEP-RAVENNA;

4) L'AVVOCATO INVIA LA RELATIVA RICEVUTA DI VERSAMENTO (FILE XML) A MEZZO PCT ALL'UNEP GENERANDO IL FILE XML;

5) PERVENUTA LA RICEVUTA, L'UNEP PROVVEDE AD ANNULLARLA E SOLO DA QUALE MOMENTO È DEFINITIVAMENTE ED UFFICIALMENTE REGISTRATO.

### *ITER DEPOSITO RICHIESTA NOTIFICA*

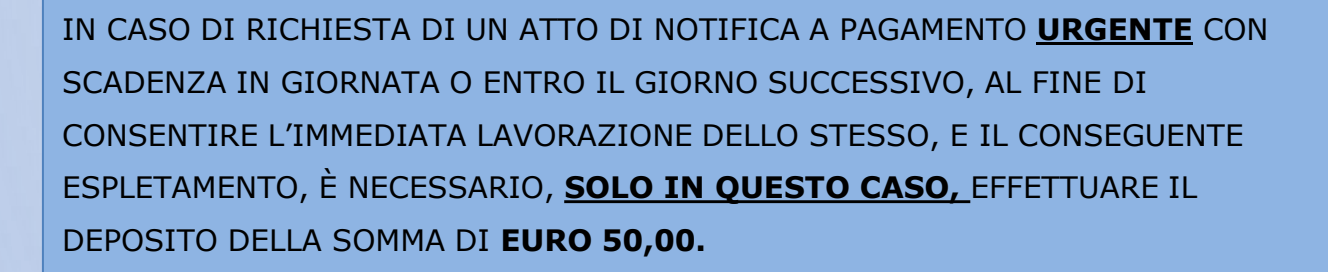

IN QUESTO CASO, L'ATTO DI NOTIFICA È IMMEDIATAMENTE REGISTRATO E SARÀ NOTIFICATO NEI TERMINI.

ALL'ESITO, DUE IPOTESI:

- L'UNEP PROVVEDE ALL'EVENTUALE RESTITUZIONE DELL'ATTO E DELLA SOMMA A MEZZO BONIFICO.

- L'UNEP PROVVEDE A RICHIEDERE L'INTEGRAZIONE DEL FONDO PER LA RESTANTE PARTE.

*ATTO DI NOTIFICA A PAGAMENTO URGENTE CON SCADENZA ENTRO IL GIORNO SUCCESSIVO*

SE L'ATTO È STATO NOTIFICATO E CI SONO ULTERIORI SPESE (ES.: INTEGRAZIONE DI SPECIFICA, SPESE PER AVVISI EX ARTT. 139, 140 E 660 CPC), DOPO LA NOTIFICA E IL RELATIVO SCARICO DELL'ATTO L'UNEP PROCEDE COME SEGUE:

1) INVIO DELLA RICHIESTA DI INTEGRAZIONE TRAMITE IL **GSU-WEB** CON INVIO NELLA CASELLA DI PEC DEL RICHIEDENTE DELLA SOMMA DA INTEGRARE;

2) L'AVVOCATO PROVVEDE AL PAGAMENTO TRAMITE IL PORTALE DEI SERVIZI TELEMATICI DEL MINISTERO DELLA GIUSTIZIA SELEZIONANDO IL TIPO DI PAGAMENTO *"NOTIFICHE UFFICI UNEP"* E L'UFFICIO UNEP RAVENNA;

3) LA RICEVUTA TELEMATICA DI PAGAMENTO IN FORMATO XML RECANTE IL NUMERO IDENTIFICATIVO INDICATO NELLA RICHIESTA DI INTEGRAZIONE SOMMA DEVE ESSERE INSERITA NELLA SEZIONE PAGAMENTI DEL PROGRAMMA E INVIATA ALL'UNEP;

4) RICEVUTO IL PAGAMENTO, L'UNEP PROVVEDE ALL'ANNULLAMENTO DELLA RICEVUTA E AL SUCCESSIVO INVIO DELL'ATTO CON LA RELATA DI NOTIFICA.

*ATTO DI NOTIFICA A PAGAMENTO URGENTE CON SCADENZA ENTRO IL GIORNO SUCCESSIVO*

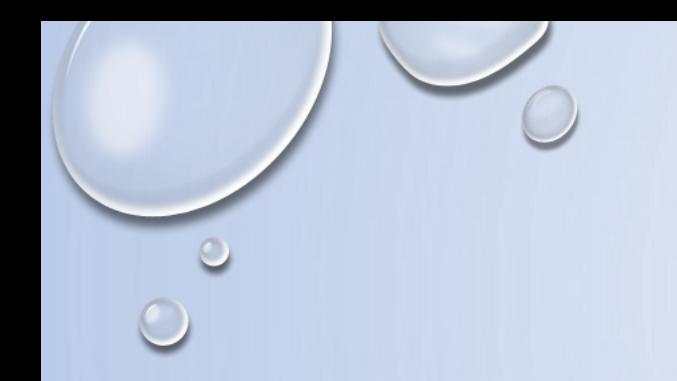

L'ATTO PRINCIPALE ESENTE O A PAGAMENTO SENZA INTEGRAZIONI DI PAGAMENTO, DOPO LA NOTIFICA SARÀ RESTITUITO AL RICHIEDENTE TRAMITE IL PROGRAMMA **GSU-PCT** CON INVIO NELLA CASELLA DI P.E.C.:

1) RELATA DI NOTIFICA FIRMATA DIGITALMENTE CON ESTENSIONE *«PDF.P7M»;*

*2)* ATTO PRINCIPALE RICHIESTO PER LA NOTIFICA FIRMATO DIGITALMENTE.

IL SISTEMA INFORMATICO DELL'UNEP, DOPO LA CONFERMA L'INVIO, CONSERVA LA RICEVUTA DI INVIO (ACCETTAZIONE E CONSEGNA) ALLO STESSO MODO SONO CONSERVATE TUTTE LE RELATE DI NOTIFICA.

*RESTITUZIONE ATTI DI NOTIFICA ESENTI E PAGAMENTO SENZA INTEGRAZIONI*